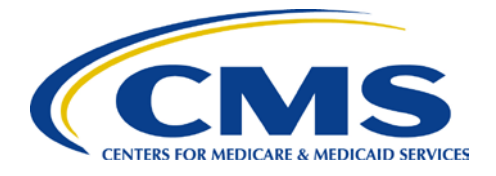

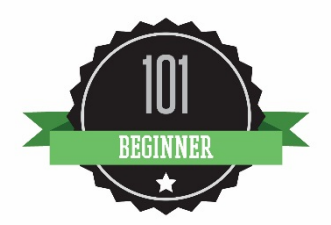

# **2015 Physician Quality Reporting System (PQRS): Electronic Health Record (EHR) Reporting Made Simple**

**February 2015; Revised July 2015**

### **Background**

The Physician Quality Reporting System (PQRS) is a voluntary quality reporting program that applies a negative payment adjustment to promote the reporting of quality information by eligible professionals (EPs). The program applies a negative payment adjustment to practices with EPs, identified on claims by their individual National Provider Identifier (NPI) and Tax Identification Number (TIN), or group practices participating via the group practice reporting option (GPRO), referred to as PQRS group practices, who do not satisfactorily report data on quality measures for covered Medicare Physician Fee Schedule (MPFS) services furnished to Medicare Part B Fee-for-Service (FFS) beneficiaries (including Railroad Retirement Board and Medicare Secondary Payer). Beginning in 2015, the program will apply a negative payment adjustment to EPs and PQRS group practices who did not satisfactorily report data on quality measures for covered professional services in 2013. Those who report satisfactorily for the 2015 program year will avoid the 2017 PQRS negative payment adjustment.

For more information on PQRS or the payment adjustment, visit [the PQRS webpage.](http://www.cms.gov/Medicare/Quality-Initiatives-Patient-Assessment-Instruments/PQRS/index.html)

This document applies only to EHR-based reporting for PQRS. It **does not** provide guidance for other Medicare or Medicaid incentive programs, such as the *[Electronic Health Record \(EHR\)](http://www.cms.gov/Regulations-and-Guidance/Legislation/EHRIncentivePrograms/)  [Incentive Program](http://www.cms.gov/Regulations-and-Guidance/Legislation/EHRIncentivePrograms/)*, or the *[Value-based Modifier](http://www.cms.gov/Medicare/Medicare-Fee-for-Service-Payment/PhysicianFeedbackProgram/ValueBasedPaymentModifier.html)*.

### **Purpose**

This document outlines electronic reporting using an EHR for 2015 PQRS and applies to:

- Individual EPs who wish to report electronically using an EHR
- PQRS group practices that registered for electronic reporting using an EHR via the GPRO

Although this document briefly mentions the requirements for avoiding the 2017 PQRS payment adjustment, complete information is available on the [CMS PQRS website.](http://www.cms.gov/Medicare/Quality-Initiatives-Patient-Assessment-Instruments/PQRS)

## **Reporting Criteria**

**1)** Individual EPs and PQRS group practices can avoid the 2017 PQRS payment adjustment by meeting the following criteria for satisfactory reporting:

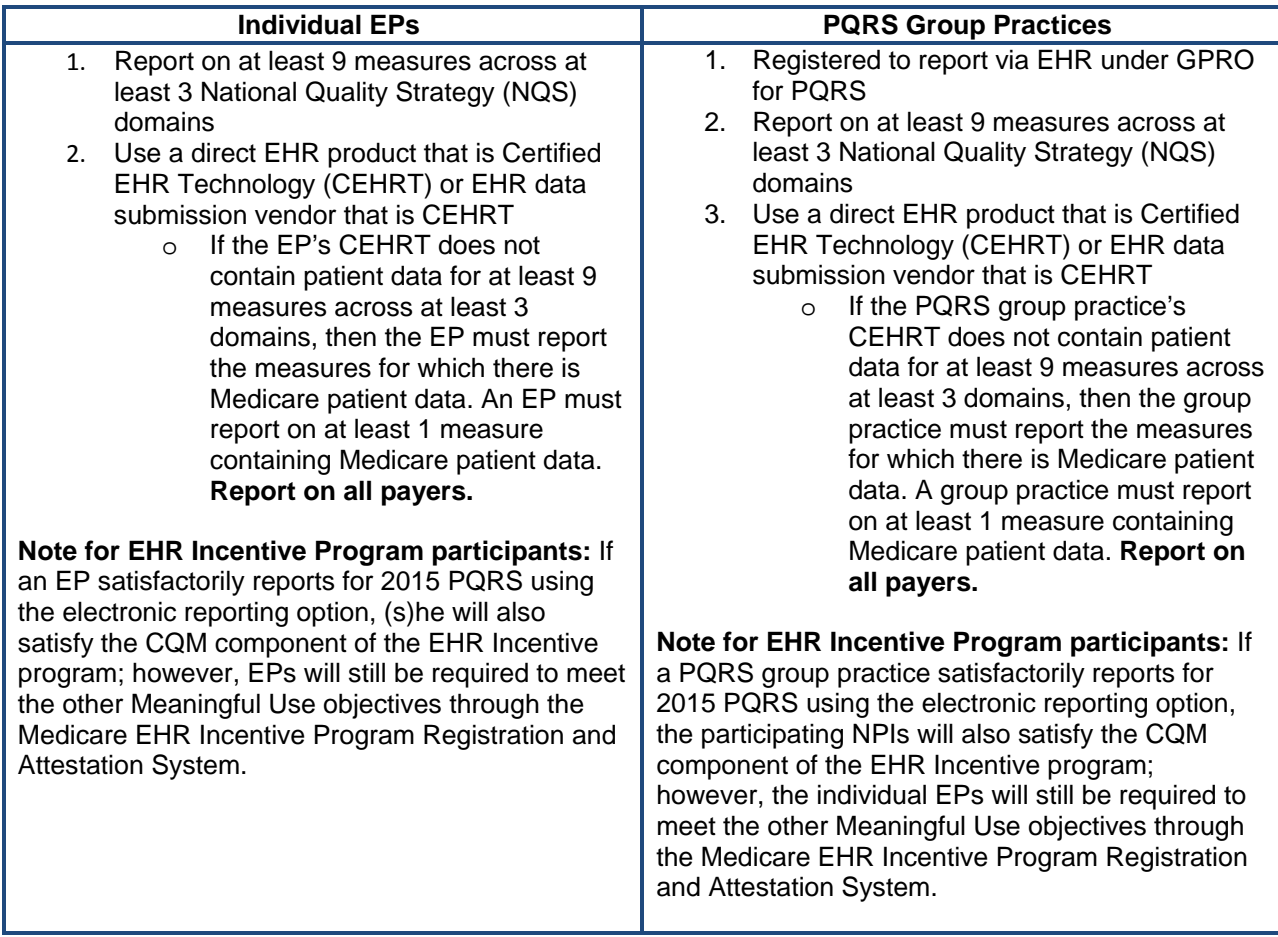

## **How to Get Started**

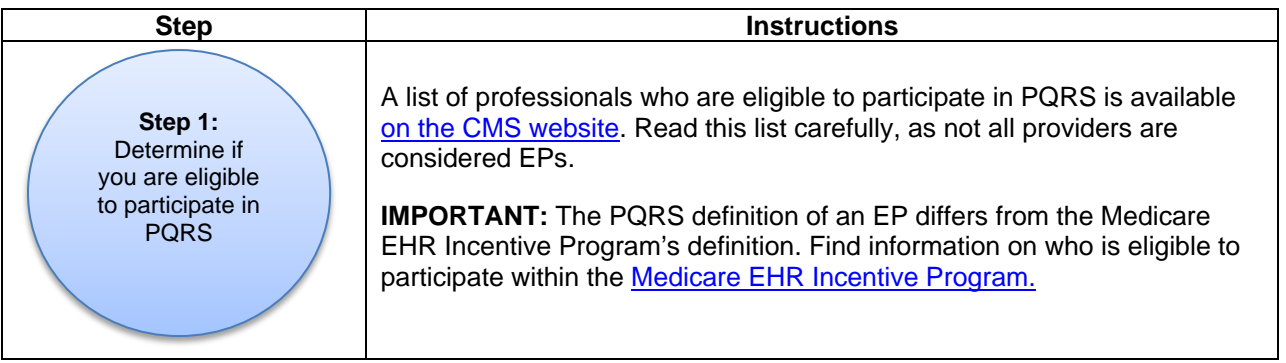

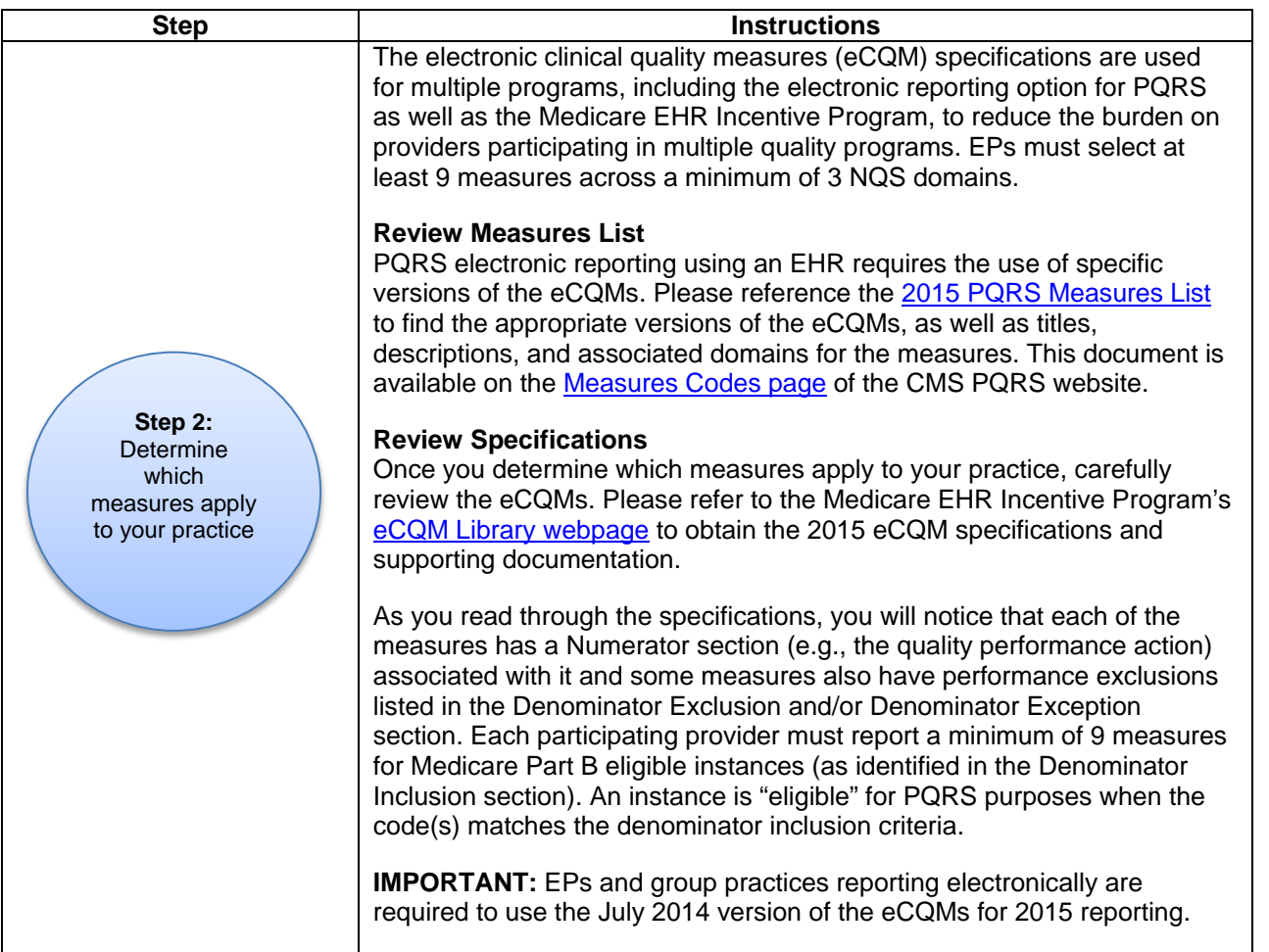

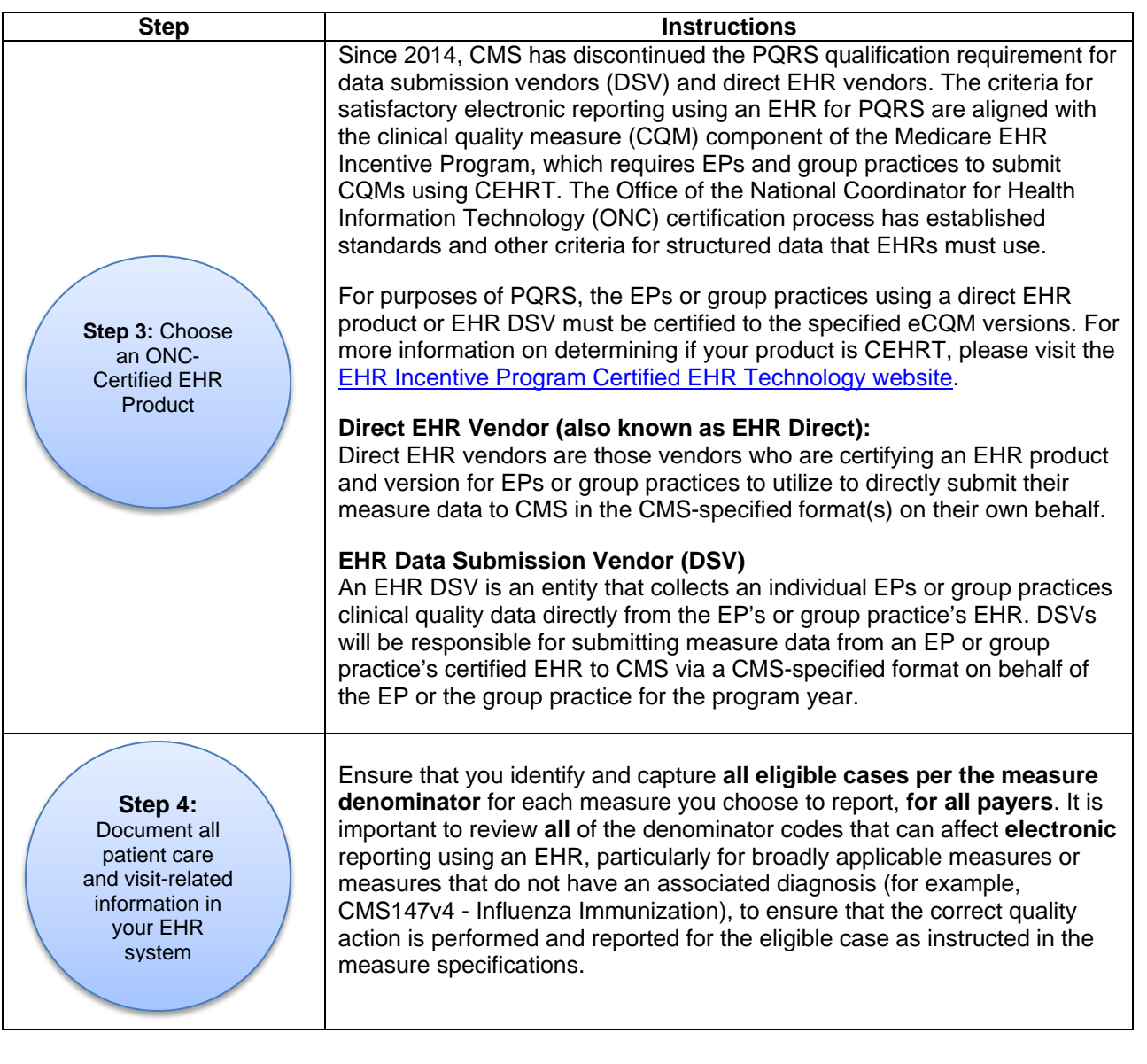

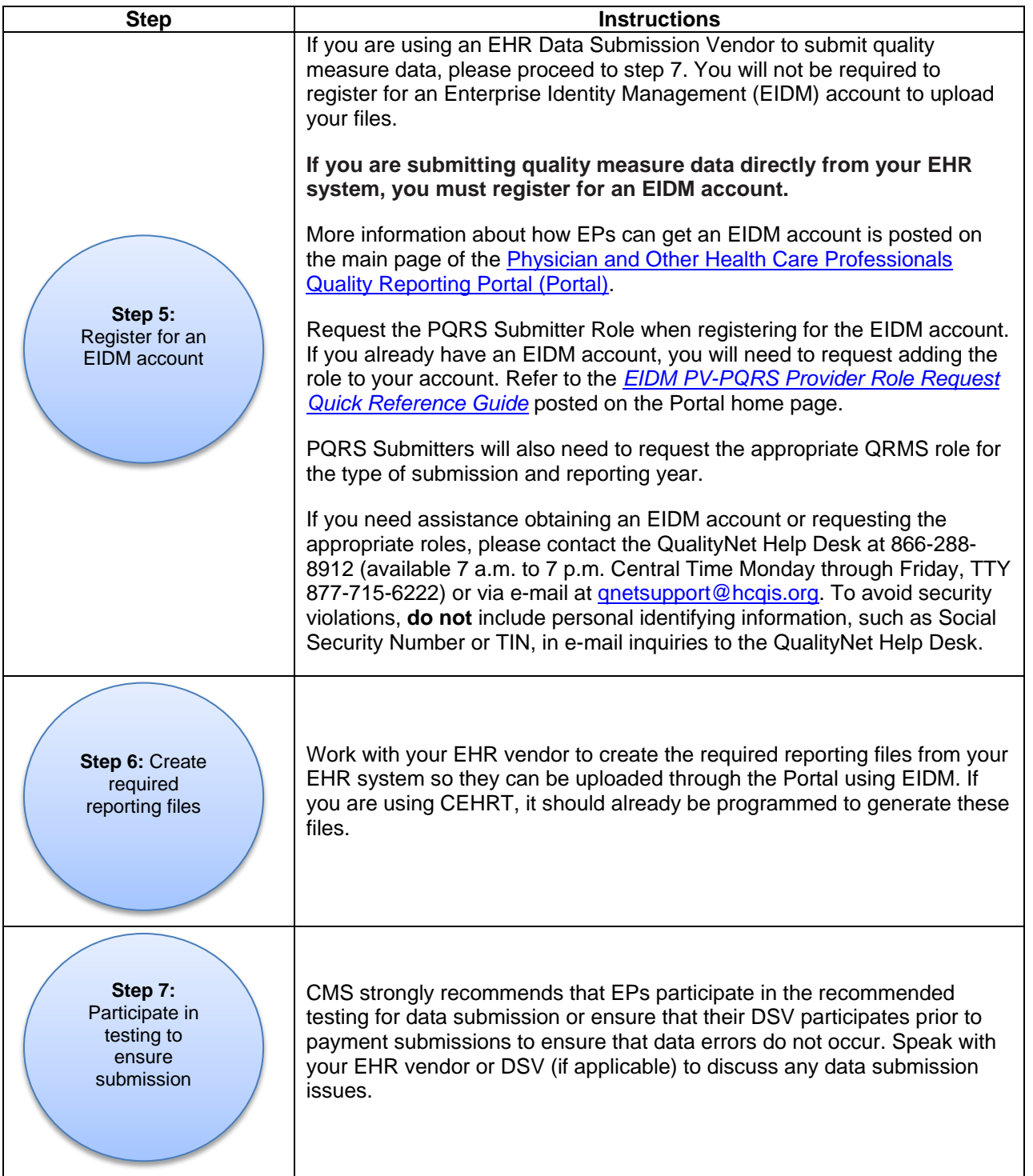

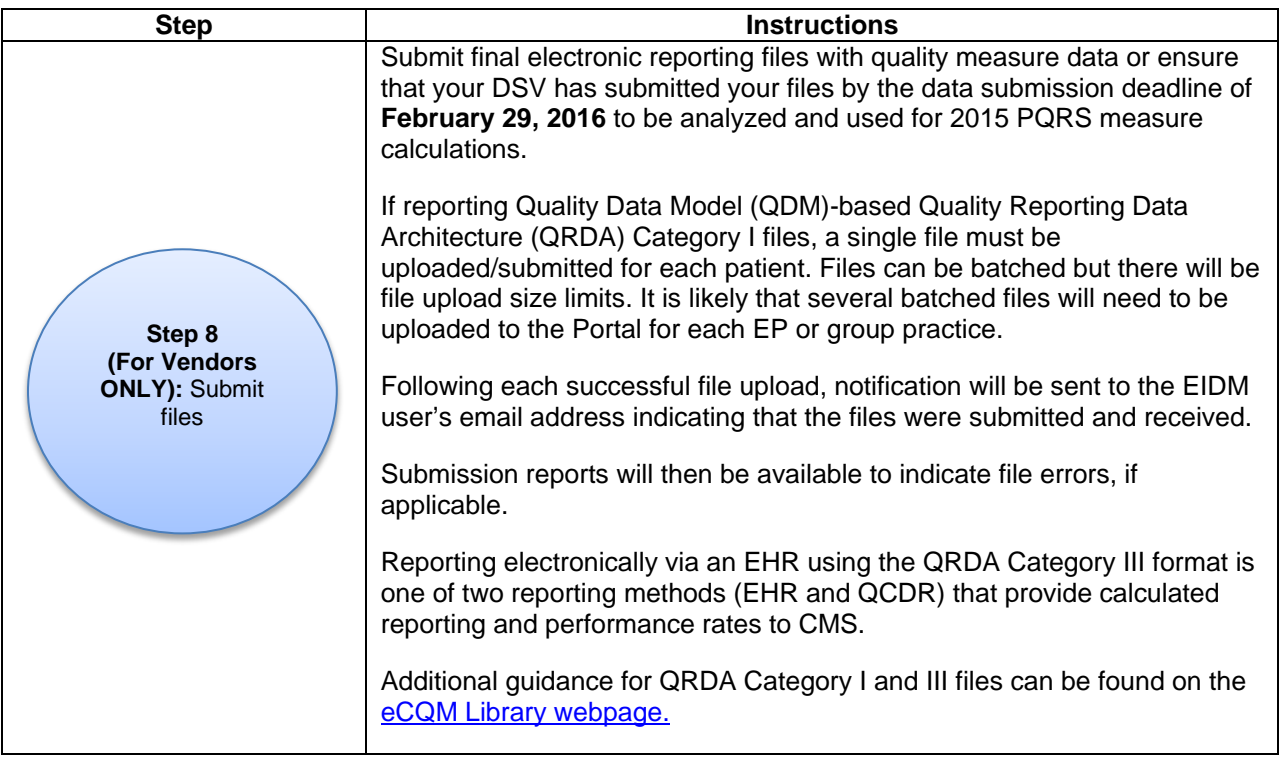

### **Additional Information**

Register for weekly *[MLN Connects Provider eNews](https://public-dc2.govdelivery.com/accounts/USCMS/subscriber/new?topic_id=USCMS_520)* announcements.

- View more information on CMS PQRS [reporting requirements.](http://www.cms.gov/Medicare/Quality-Initiatives-Patient-Assessment-Instruments/PQRS)
- View the latest information regarding the **PQRS Electronic [Reporting Option.](http://www.cms.gov/Medicare/Quality-Initiatives-Patient-Assessment-Instruments/PQRS/Electronic-Health-Record-Reporting.html)**
- Learn more about the [Medicare EHR Incentive Program.](http://www.cms.gov/Regulations-and-Guidance/Legislation/EHRIncentivePrograms/index.html?redirect=/EHRIncentivePrograms/)
- Refer to the Medicare EHR Incentive Program's [eCQM Library webpage](http://www.cms.gov/Regulations-and-Guidance/Legislation/EHRIncentivePrograms/eCQM_Library.html) to obtain the 2015 eCQM Specifications and supporting documentation.
- View [Certified EHR Technology Resources.](http://www.healthit.gov/policy-researchers-implementers/certified-health-it-product-list-chpl)
- View the Physician and Other Health Care Professionals Quality Reporting Portal [\(Portal\)](https://www.qualitynet.org/portal/server.pt/community/pqri_home/212) for user guides, including:
	- o *PQRS Submission User Guide*
	- o *PQRS Submission Report User Guide*
	- o *Portal User Guide*
	- o *Submission Engine Validation Tool (SEVT) User Guide*
	- o *EIDM New PV-PQRS Provider Role request – Quick Reference Guide*

#### **Questions?**

Contact your EHR vendor or data submission vendor with technical questions and/or file submission errors. If your vendor is unable to answer your questions, or if you have questions regarding obtaining an EIDM account, please contact the **QualityNet Help Desk** at **1-866-288- 8912** (TTY 1-877-715-6222), available 7 a.m. to 7 p.m. Central Time Monday through Friday, or via e-mail at [qnetsupport@hcqis.org.](mailto:qnetsupport@hcqis.org) To avoid security violations, **do not** include personal identifying information, such as Social Security Number or TIN, in email inquiries to the QualityNet Help Desk.

#### **Appendix A: Participation Options for Reporting for the 2015 PQRS and EHR Incentive Program**

#### **Table 1: Clinical Quality Measures (CQMs) Submission via the EHR Incentive Program Attestation System for 2015**

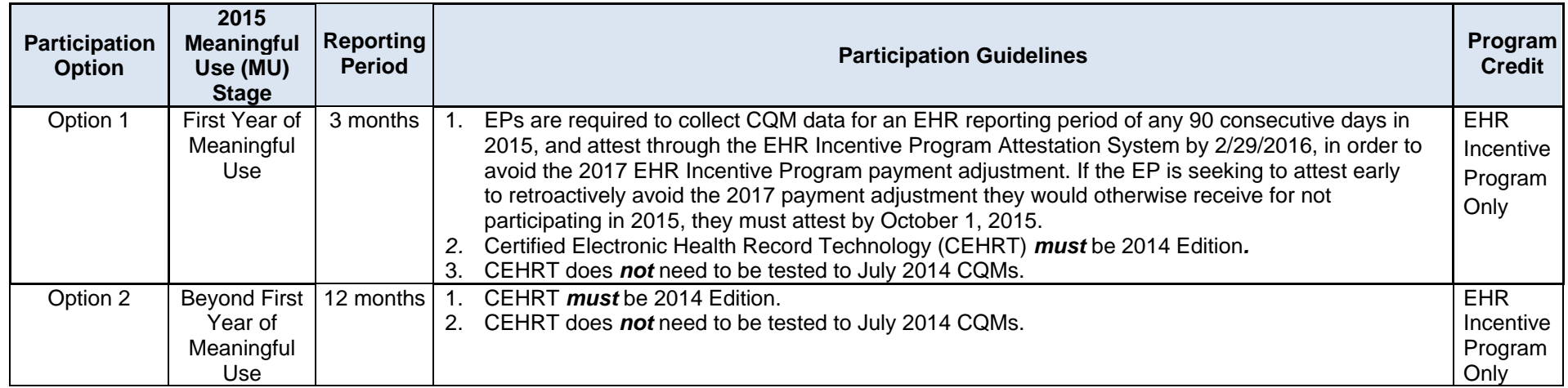

**Note:** Inquires about Table 1 participation options should be directed to the EHR Information Center at **(888) 734-6433.**

#### **Table 2: eReport CQMs through [Physician and Other Health Care Professionals Quality Reporting](http://www.cms.gov/Medicare/Quality-Initiatives-Patient-Assessment-Instruments/PQRS/index.html) Portal (Portal)**

Individual EPs and group practices reporting electronically are required to use the July 2014 version of the eCQMs for 2015 reporting.

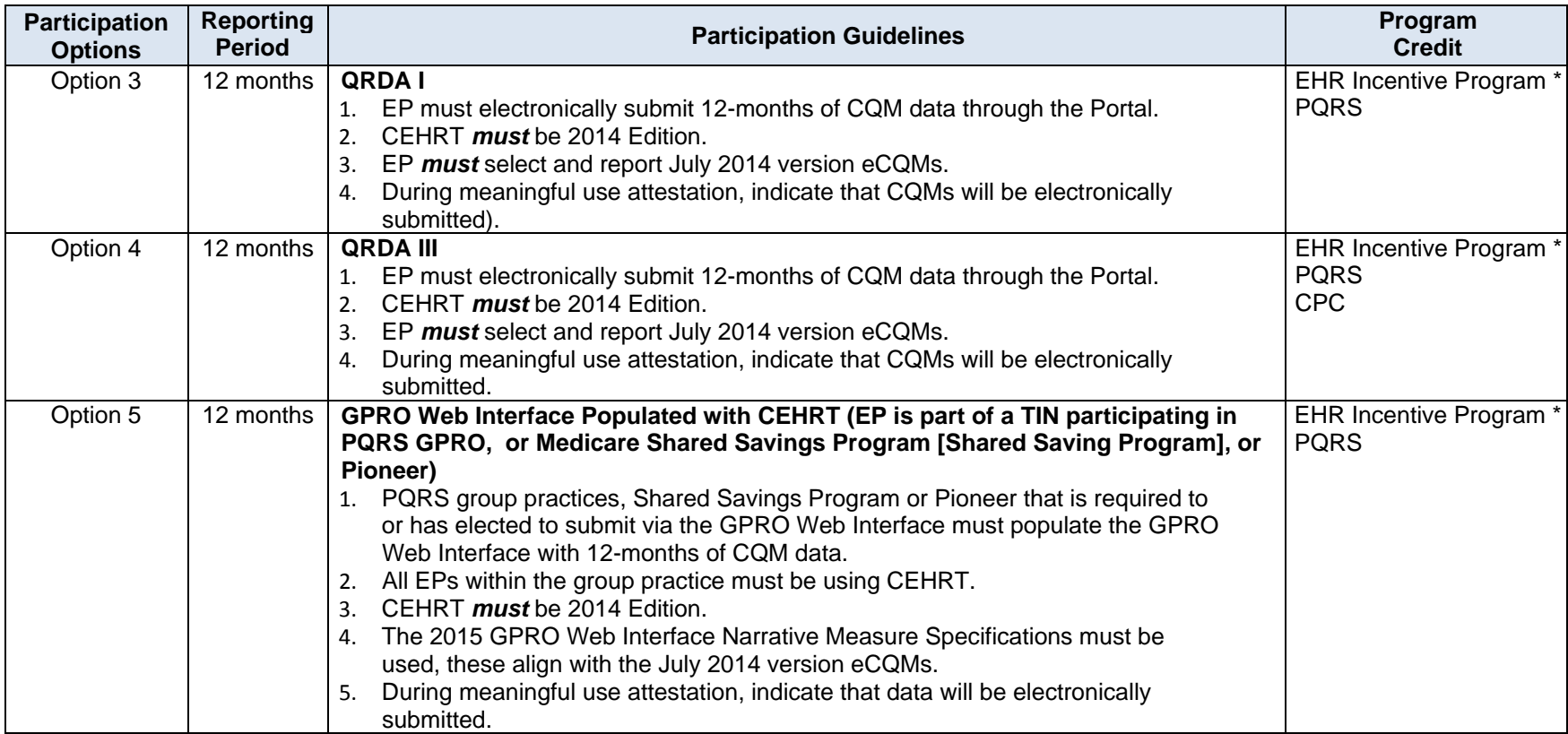

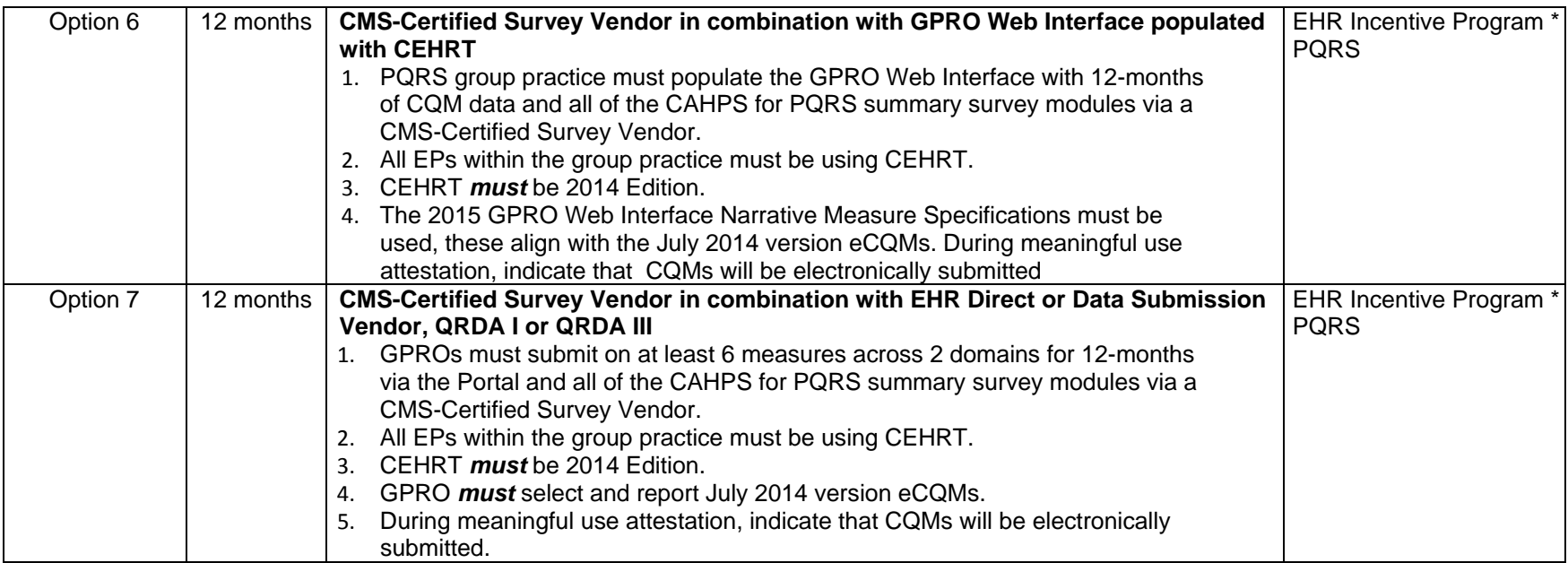

**Note:** Inquires about Table 2 participation options should be directed to the QualityNet Help Desk at (**866) 288-8912** or **[Qnetsupport@hcqis.org.](mailto:Qnetsupport@hcqis.org)**

\* EP will be required to individually report the other meaningful use objectives through the Medicare and Medicaid EHR Incentive Program Attestation System.